# **LAMPIRAN**

/\* Click to Go to Scene and Play

Clicking on the specified symbol instance plays the movie from the specified scene and frame.

Instructions:

1. Replace "Scene 3" with the name of the scene you would like play.

2. Replace 1 with the frame number you would like the movie to play from in the specified scene.

\*/

button\_4.addEventListener(MouseEvent.C LICK, fl\_ClickToGoToScene\_2);

function fl\_ClickToGoToScene\_2(event:MouseEve nt):void

#### {

MovieClip(this.root).gotoAndPlay( 1, "Scene 2");

#### }

/\* Click to Go to Scene and Play

Clicking on the specified symbol instance plays the movie from the specified scene and frame.

Instructions:

1. Replace "Scene 3" with the name of the scene you would like play.

2. Replace 1 with the frame number you would like the movie to play from in the specified scene.

\*/

button\_10.addEventListener(MouseEvent. CLICK, fl\_ClickToGoToScene\_4);

function fl\_ClickToGoToScene\_4(event:MouseEve nt):void

{

MovieClip(this.root).gotoAndPlay( 1, "Scene 3");

# }

/\* Click to Go to Scene and Play

Clicking on the specified symbol instance plays the movie from the specified scene and frame.

#### Instructions:

1. Replace "Scene 3" with the name of the scene you would like play.

2. Replace 1 with the frame number you would like the movie to play from in the specified scene.

\*/

#### it.addEventListener(MouseEvent.CLICK, fl\_ClickToGoToScene\_17);

function fl\_ClickToGoToScene\_17(event:MouseEv ent):void

{ NativeApplication.nativeApplicatio n.exit();

#### **}**

#### **VIDEO**

#### stop();

/\* Click to Go to Scene and Play

Clicking on the specified symbol instance plays the movie from the specified scene and frame.

#### Instructions:

1. Replace "Scene 3" with the name of the scene you would like play.

2. Replace 1 with the frame number you would like the movie to play from in the specified scene.

\*/

button\_39.addEventListener(MouseEvent. CLICK, fl\_ClickToGoToScene\_25);

function fl\_ClickToGoToScene\_25(event:MouseEv ent):void

{

NativeApplication.nativeApplicatio n.exit();

}

/\* Click to Stop All Sounds

Clicking on the symbol instance stops all sounds currently playing.

\*/

/\* Click to Go to Scene and Play

Clicking on the specified symbol instance plays the movie from the specified scene and frame.

Instructions:

1. Replace "Scene 3" with the name of the scene you would like play.

2. Replace 1 with the frame number you would like the movie to play from in the specified scene.

\*/

button\_8.addEventListener(MouseEvent.C LICK, fl\_ClickToGoToScene\_18);

function fl\_ClickToGoToScene\_18(event:MouseEv ent):void

{

vidio1.stop();

MovieClip(this.root).gotoAndPlay( 1, "scene 1");

}

#### **FOTO**

stop();

/\* Click to Go to Frame and Stop

Clicking on the specified symbol instance moves the playhead to the specified frame in the timeline and stops the movie.

Can be used on the main timeline or on movie clip timelines.

#### Instructions:

1. Replace the number 5 in the code below with the frame number you would like the playhead to move to when the symbol instance is clicked.

\*/

button\_7.addEventListener(MouseEvent.C LICK, fl\_ClickToGoToAndStopAtFrame\_5);

function fl\_ClickToGoToAndStopAtFrame\_5(even t:MouseEvent):void

> { gotoAndStop(1);

> > }

/\* Click to Go to Frame and Play

Clicking on the specified symbol instance moves the playhead to the specified frame in the timeline and continues playback from that frame.

Can be used on the main timeline or on movie clip timelines.

Instructions:

1. Replace the number 5 in the code below with the frame number you would like the playhead to move to when the symbol instance is clicked.

\*/

button\_7.addEventListener(MouseEvent.C LICK, fl\_ClickToGoToAndPlayFromFrame\_18);

function fl\_ClickToGoToAndPlayFromFrame\_18(e vent:MouseEvent):void

{

#### gotoAndPlay(3);

}

button\_37.addEventListener(MouseEvent. CLICK, fl\_ClickToGoToScene\_24);

function fl\_ClickToGoToScene\_24(event:MouseEv ent):void

{

NativeApplication.nativeApplicatio n.exit();

}

#### **ABOUT**

stop();

button\_5.addEventListener(MouseEvent.C LICK, fl\_ClickToGoToAndStopAtFrame\_3);

function fl\_ClickToGoToAndStopAtFrame\_3(even t:MouseEvent):void

{

}

gotoAndStop(2);

#### **HALAMAN MENU**

/\* Click to Go to Scene and Play

Clicking on the specified symbol instance plays the movie from the specified scene and frame.

Instructions:

1. Replace "Scene 3" with the name of the scene you would like play.

2. Replace 1 with the frame number you would like the movie to play from in the specified scene.

\*/

button\_11.addEventListener(MouseEvent. CLICK, fl\_ClickToGoToScene\_5);

button\_6.addEventListener(MouseEvent.C LICK, fl\_ClickToGoToAndStopAtFrame\_4);

function fl\_ClickToGoToAndStopAtFrame\_4(even t:MouseEvent):void

> { gotoAndStop(3);

}

function fl\_ClickToGoToScene\_5(event:MouseEve nt):void

#### {

MovieClip(this.root).gotoAndPlay( 1, "scene 1");

}

/\* Click to Go to Scene and Play

Clicking on the specified symbol instance plays the movie from the specified scene and frame.

#### Instructions:

1. Replace "Scene 3" with the name of the scene you would like play.

2. Replace 1 with the frame number you would like the movie to play from in the specified scene.

\*/

button\_12.addEventListener(MouseEvent. CLICK, fl\_ClickToGoToScene\_7);

function fl\_ClickToGoToScene\_7(event:MouseEve nt):void

{

MovieClip(this.root).gotoAndPlay( 1, "Aviation Security");

#### }

/\* Click to Go to Scene and Play

Clicking on the specified symbol instance plays the movie from the specified scene and frame.

Instructions:

1. Replace "Scene 3" with the name of the scene you would like play.

2. Replace 1 with the frame number you would like the movie to play from in the specified scene.

\*/

button\_14.addEventListener(MouseEvent. CLICK, fl\_ClickToGoToScene\_11);

function fl\_ClickToGoToScene\_11(event:MouseEv ent):void

#### {

MovieClip(this.root).gotoAndPlay( 1, "Pasasi guidlines");

}

/\* Click to Go to Scene and Play

Clicking on the specified symbol instance plays the movie from the specified scene and frame.

#### Instructions:

1. Replace "Scene 3" with the name of the scene you would like play.

2. Replace 1 with the frame number you would like the movie to play from in the specified scene.

\*/

button\_16.addEventListener(MouseEvent. CLICK, fl\_ClickToGoToScene\_13);

function fl\_ClickToGoToScene\_13(event:MouseEv ent):void

{

MovieClip(this.root).gotoAndPlay( 1, "Bagage Handling");

}

/\* Click to Go to Scene and Play

Clicking on the specified symbol instance plays the movie from the specified scene and frame.

Instructions:

1. Replace "Scene 3" with the name of the scene you would like play.

2. Replace 1 with the frame number you would like the movie to play from in the specified scene.

\*/

button\_18.addEventListener(MouseEvent. CLICK, fl\_ClickToGoToScene\_15);

function fl\_ClickToGoToScene\_15(event:MouseEv ent):void

#### {

MovieClip(this.root).gotoAndPlay( 1, "Customer Service");

#### }

/\* Click to Go to Scene and Play

Clicking on the specified symbol instance plays the movie from the specified scene and frame.

Instructions:

1. Replace "Scene 3" with the name of the scene you would like play.

2. Replace 1 with the frame number you would like the movie to play from in the specified scene.

\*/

#### xx.addEventListener(MouseEvent.CLICK, fl\_ClickToGoToScene\_26);

function fl\_ClickToGoToScene\_26(event:MouseEv ent):void

{

NativeApplication.nativeApplicatio n.exit();

}

#### **HALAMAN AVIATION SECURITY**

/\* Click to Go to Scene and Play

Clicking on the specified symbol instance plays the movie from the specified scene and frame.

#### Instructions:

1. Replace "Scene 3" with the name of the scene you would like play.

2. Replace 1 with the frame number you would like the movie to play from in the specified scene.

\*/

button\_13.addEventListener(MouseEvent. CLICK, fl\_ClickToGoToScene\_10);

function fl\_ClickToGoToScene\_10(event:MouseEv ent):void

#### {

MovieClip(this.root).gotoAndPlay( 1, "Scene 3");

}

/\* Click to Go to Frame and Play

Clicking on the specified symbol instance moves the playhead to the specified frame in the timeline and continues playback from that frame.

Can be used on the main timeline or on movie clip timelines.

#### Instructions:

1. Replace the number 5 in the code below with the frame number you would like the playhead to move to when the symbol instance is clicked.

\*/

button\_20.addEventListener(MouseEvent. CLICK, fl\_ClickToGoToAndPlayFromFrame\_4);

function fl\_ClickToGoToAndPlayFromFrame\_4(ev ent:MouseEvent):void

# { gotoAndPlay(2);

# }

/\* Click to Go to Next Frame and Stop

Clicking on the specified symbol instance moves the playhead to the next frame and stops the movie.

\*/

next.addEventListener(MouseEvent.CLIC K, fl\_ClickToGoToNextFrame);

function fl\_ClickToGoToNextFrame(event:MouseE vent):void

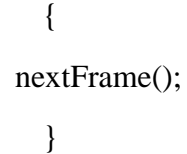

/\* Click to Go to Frame and Play

Clicking on the specified symbol instance moves the playhead to the specified frame in the timeline and continues playback from that frame.

Can be used on the main timeline or on movie clip timelines.

#### Instructions:

1. Replace the number 5 in the code below with the frame number you would like the playhead to move to when the symbol instance is clicked.

\*/

button\_13.addEventListener(MouseEvent. CLICK, fl\_ClickToGoToAndPlayFromFrame\_23);

function fl\_ClickToGoToAndPlayFromFrame\_23(e vent:MouseEvent):void

# { gotoAndPlay(1);

}

/\* Click to Go to Frame and Play

Clicking on the specified symbol instance moves the playhead to the specified frame in the timeline and continues playback from that frame.

Can be used on the main timeline or on movie clip timelines.

#### Instructions:

1. Replace the number 5 in the code below with the frame number you would like the playhead to move to when the symbol instance is clicked.

\*/

button\_13.addEventListener(MouseEvent. CLICK, fl\_ClickToGoToAndPlayFromFrame\_8);

function fl\_ClickToGoToAndPlayFromFrame\_8(ev ent:MouseEvent):void

# { gotoAndPlay(2);

}

1. Replace the number 5 in the code below with the frame number you would like the playhead to move to when the symbol instance is clicked.

\*/

button\_27.addEventListener(MouseEvent. CLICK, fl\_ClickToGoToAndPlayFromFrame\_17);

function fl\_ClickToGoToAndPlayFromFrame\_17(e vent:MouseEvent):void

{

vidio2.stop();

#### gotoAndPlay(4);

}

/\* Click to Stop All Sounds

Clicking on the symbol instance stops all sounds currently playing.

\*/

button\_13.addEventListener(MouseEvent. CLICK, fl\_ClickToStopAllSounds\_4);

/\* Click to Go to Frame and Play

Clicking on the specified symbol instance moves the playhead to the specified frame in the timeline and continues playback from that frame.

Can be used on the main timeline or on movie clip timelines.

Instructions:

function fl\_ClickToStopAllSounds\_4(event:Mouse Event):void

# { SoundMixer.stopAll();

}

/\* Click to Go to Frame and Play

Clicking on the specified symbol instance moves the playhead to the specified frame in the timeline and continues playback from that frame.

Can be used on the main timeline or on movie clip timelines.

Instructions:

1. Replace the number 5 in the code below with the frame number you would like the playhead to move to when the symbol instance is clicked.

\*/

button\_26.addEventListener(MouseEvent. CLICK, fl\_ClickToGoToAndPlayFromFrame\_15);

function fl\_ClickToGoToAndPlayFromFrame\_15(e vent:MouseEvent):void

> { gotoAndPlay(5);

> > }

/\* Click to Go to Frame and Play

Clicking on the specified symbol instance moves the playhead to the specified frame in the timeline and continues playback from that frame.

Can be used on the main timeline or on movie clip timelines.

Instructions:

1. Replace the number 5 in the code below with the frame number you would like the

playhead to move to when the symbol instance is clicked.

\*/

button\_13.addEventListener(MouseEvent. CLICK, fl\_ClickToGoToAndPlayFromFrame\_16);

function fl\_ClickToGoToAndPlayFromFrame\_16(e vent:MouseEvent):void

> { gotoAndPlay(3);

#### **HALAMAN PASASI GUIDLINES**

}

/\* Click to Go to Scene and Play

Clicking on the specified symbol instance plays the movie from the specified scene and frame.

#### Instructions:

1. Replace "Scene 3" with the name of the scene you would like play.

2. Replace 1 with the frame number you would like the movie to play from in the specified scene.

\*/

button\_15.addEventListener(MouseEvent. CLICK, fl\_ClickToGoToScene\_12);

function fl\_ClickToGoToScene\_12(event:MouseEv ent):void

{

# MovieClip(this.root).gotoAndPlay( 1, "Scene 3");

}

/\* Click to Go to Frame and Play

Clicking on the specified symbol instance moves the playhead to the specified frame in the timeline and continues playback from that frame.

Can be used on the main timeline or on movie clip timelines.

Instructions:

1. Replace the number 5 in the code below with the frame number you would like the playhead to move to when the symbol instance is clicked.

\*/

button\_22.addEventListener(MouseEvent. CLICK, fl\_ClickToGoToAndPlayFromFrame\_6);

function fl\_ClickToGoToAndPlayFromFrame\_6(ev ent:MouseEvent):void

#### {

$$
gotoAndPlay(2);
$$

#### }

#### stop();

/\* Click to Go to Frame and Play

Clicking on the specified symbol instance moves the playhead to the specified frame in the timeline and continues playback from that frame.

Can be used on the main timeline or on movie clip timelines.

#### Instructions:

1. Replace the number 5 in the code below with the frame number you would like the playhead to move to when the symbol instance is clicked.

\*/

button\_15.addEventListener(MouseEvent. CLICK, fl\_ClickToGoToAndPlayFromFrame\_9);

function fl\_ClickToGoToAndPlayFromFrame\_9(ev ent:MouseEvent):void

# {

#### gotoAndPlay(1);

#### }

/\* Click to Go to Frame and Play

Clicking on the specified symbol instance moves the playhead to the specified frame in the timeline and continues playback from that frame.

Can be used on the main timeline or on movie clip timelines.

#### Instructions:

1. Replace the number 5 in the code below with the frame number you would like the playhead to move to when the symbol instance is clicked.

\*/

uhjb.addEventListener(MouseEvent.CLIC K, fl\_ClickToGoToAndPlayFromFrame\_24);

function fl\_ClickToGoToAndPlayFromFrame\_24(e vent:MouseEvent):void

{

gotoAndPlay(3);

}

#### stop();

/\* Click to Go to Frame and Play

Clicking on the specified symbol instance moves the playhead to the specified frame in the timeline and continues playback from that frame.

Can be used on the main timeline or on movie clip timelines.

#### Instructions:

1. Replace the number 5 in the code below with the frame number you would like the playhead to move to when the symbol instance is clicked.

\*/

button\_31.addEventListener(MouseEvent. CLICK, fl\_ClickToGoToAndPlayFromFrame\_34);

function fl\_ClickToGoToAndPlayFromFrame\_34(e vent:MouseEvent):void

}

{ gotoAndPlay(2); /\* Click to Go to Next Frame and Stop

Clicking on the specified symbol instance moves the playhead to the next frame and stops the movie.

\*/

button\_32.addEventListener(MouseEvent. CLICK, fl\_ClickToGoToNextFrame\_2);

function fl\_ClickToGoToNextFrame\_2(event:Mous eEvent):void

> { nextFrame();

> > }

/\* Click to Go to Frame and Play

Clicking on the specified symbol instance moves the playhead to the specified frame in the timeline and continues playback from that frame.

Can be used on the main timeline or on movie clip timelines.

#### Instructions:

1. Replace the number 5 in the code below with the frame number you would like the playhead to move to when the symbol instance is clicked.

\*/

button\_38.addEventListener(MouseEvent. CLICK, fl\_ClickToGoToAndPlayFromFrame\_36);

## function fl\_ClickToGoToAndPlayFromFrame\_36(e vent:MouseEvent):void

{

gotoAndPlay(3);

#### }

#### **HALAMAN BAGAGE HANDLING**

/\* Click to Go to Scene and Play

Clicking on the specified symbol instance plays the movie from the specified scene and frame.

Instructions:

1. Replace "Scene 3" with the name of the scene you would like play.

2. Replace 1 with the frame number you would like the movie to play from in the specified scene.

\*/

button\_17.addEventListener(MouseEvent. CLICK, fl\_ClickToGoToScene\_14);

function fl\_ClickToGoToScene\_14(event:MouseEv ent):void

#### {

MovieClip(this.root).gotoAndPlay( 1, "Scene 3");

## }

/\* Click to Go to Frame and Play

Clicking on the specified symbol instance moves the playhead to the specified frame in the timeline and continues playback from that frame.

Can be used on the main timeline or on movie clip timelines.

#### Instructions:

1. Replace the number 5 in the code below with the frame number you would like the playhead to move to when the symbol instance is clicked.

\*/

button\_23.addEventListener(MouseEvent. CLICK, fl\_ClickToGoToAndPlayFromFrame\_7);

function fl\_ClickToGoToAndPlayFromFrame\_7(ev ent:MouseEvent):void

> { gotoAndPlay(2);

> > }

/\* Click to Go to Frame and Play

Clicking on the specified symbol instance moves the playhead to the specified frame in the timeline and continues playback from that frame.

Can be used on the main timeline or on movie clip timelines.

#### Instructions:

1. Replace the number 5 in the code below with the frame number you would like the playhead to move to when the symbol instance is clicked.

\*/

button\_23.addEventListener(MouseEvent. CLICK, fl\_ClickToGoToAndPlayFromFrame\_19);

function fl\_ClickToGoToAndPlayFromFrame\_19(e vent:MouseEvent):void

> { gotoAndPlay(3); }

/\* Click to Go to Frame and Play

Clicking on the specified symbol instance moves the playhead to the specified frame in the timeline and continues playback from that frame.

Can be used on the main timeline or on movie clip timelines.

Instructions:

1. Replace the number 5 in the code below with the frame number you would like the playhead to move to when the symbol instance is clicked.

\*/

button\_23.addEventListener(MouseEvent. CLICK, fl\_ClickToGoToAndPlayFromFrame\_20);

/\* Click to Go to Frame and Play

Clicking on the specified symbol instance moves the playhead to the specified frame in the timeline and continues playback from that frame.

Can be used on the main timeline or on movie clip timelines.

#### Instructions:

1. Replace the number 5 in the code below with the frame number you would like the playhead to move to when the symbol instance is clicked.

\*/

button\_17.addEventListener(MouseEvent. CLICK, fl\_ClickToGoToAndPlayFromFrame\_10);

function fl\_ClickToGoToAndPlayFromFrame\_10(e vent:MouseEvent):void

> { gotoAndPlay(1);

> > }

/\* Click to Go to Frame and Play

Clicking on the specified symbol instance moves the playhead to the specified frame in the timeline and continues playback from that frame.

Can be used on the main timeline or on movie clip timelines.

#### Instructions:

1. Replace the number 5 in the code below with the frame number you would like the playhead to move to when the symbol instance is clicked.

\*/

button\_28.addEventListener(MouseEvent. CLICK, fl\_ClickToGoToAndPlayFromFrame\_21);

function fl\_ClickToGoToAndPlayFromFrame\_21(e vent:MouseEvent):void

#### {

gotoAndPlay(3);

## }

function fl\_ClickToGoToAndPlayFromFrame\_20(e vent:MouseEvent):void

#### {

gotoAndPlay(2);

# }

/\* Click to Go to Frame and Play

Clicking on the specified symbol instance moves the playhead to the specified frame in the timeline and continues playback from that frame.

Can be used on the main timeline or on movie clip timelines.

#### Instructions:

1. Replace the number 5 in the code below with the frame number you would like the

playhead to move to when the symbol instance is clicked.

\*/

button\_17.addEventListener(MouseEvent. CLICK, fl\_ClickToGoToAndPlayFromFrame\_22);

function fl\_ClickToGoToAndPlayFromFrame\_22(e vent:MouseEvent):void

> { gotoAndPlay(2);

#### **CUSTOMER SERVICE**

}

/\* Click to Go to Scene and Play

Clicking on the specified symbol instance plays the movie from the specified scene and frame.

#### Instructions:

1. Replace "Scene 3" with the name of the scene you would like play.

2. Replace 1 with the frame number you would like the movie to play from in the specified scene.

\*/

button\_19.addEventListener(MouseEvent. CLICK, fl\_ClickToGoToScene\_16);

function fl\_ClickToGoToScene\_16(event:MouseEv ent):void

{

# MovieClip(this.root).gotoAndPlay( 1, "Scene 3");

}

/\* Click to Go to Frame and Play

Clicking on the specified symbol instance moves the playhead to the specified frame in the timeline and continues playback from that frame.

Can be used on the main timeline or on movie clip timelines.

Instructions:

1. Replace the number 5 in the code below with the frame number you would like the playhead to move to when the symbol instance is clicked.

\*/

button\_24.addEventListener(MouseEvent. CLICK, fl\_ClickToGoToAndPlayFromFrame\_11);

function fl\_ClickToGoToAndPlayFromFrame\_11(e vent:MouseEvent):void

# {

gotoAndPlay(2);

}

/\* Click to Go to Frame and Play

Clicking on the specified symbol instance moves the playhead to the specified frame in the timeline and continues playback from that frame.

Can be used on the main timeline or on movie clip timelines.

#### Instructions:

1. Replace the number 5 in the code below with the frame number you would like the playhead to move to when the symbol instance is clicked.

\*/

button\_19.addEventListener(MouseEvent. CLICK, fl\_ClickToGoToAndPlayFromFrame\_12);

function fl\_ClickToGoToAndPlayFromFrame\_12(e vent:MouseEvent):void

# {

#### gotoAndPlay(1);

#### }

/\* Click to Go to Frame and Play

Clicking on the specified symbol instance moves the playhead to the specified frame in the timeline and continues playback from that frame.

Can be used on the main timeline or on movie clip timelines.

#### Instructions:

1. Replace the number 5 in the code below with the frame number you would like the playhead to move to when the symbol instance is clicked.

\*/

button\_25.addEventListener(MouseEvent. CLICK, fl\_ClickToGoToAndPlayFromFrame\_13);

function fl\_ClickToGoToAndPlayFromFrame\_13(e vent:MouseEvent):void

> { gotoAndPlay(3); }

Instructions:

1. Replace the number 5 in the code below with the frame number you would like the playhead to move to when the symbol instance is clicked.

\*/

button\_19.addEventListener(MouseEvent. CLICK, fl\_ClickToGoToAndPlayFromFrame\_14);

/\* Click to Go to Frame and Play

Clicking on the specified symbol instance moves the playhead to the specified frame in the timeline and continues playback from that frame.

Can be used on the main timeline or on movie clip timelines.

function fl\_ClickToGoToAndPlayFromFrame\_14(e vent:MouseEvent):void

> { gotoAndPlay(2); }

## DOKUMENTASI WAWANCARA

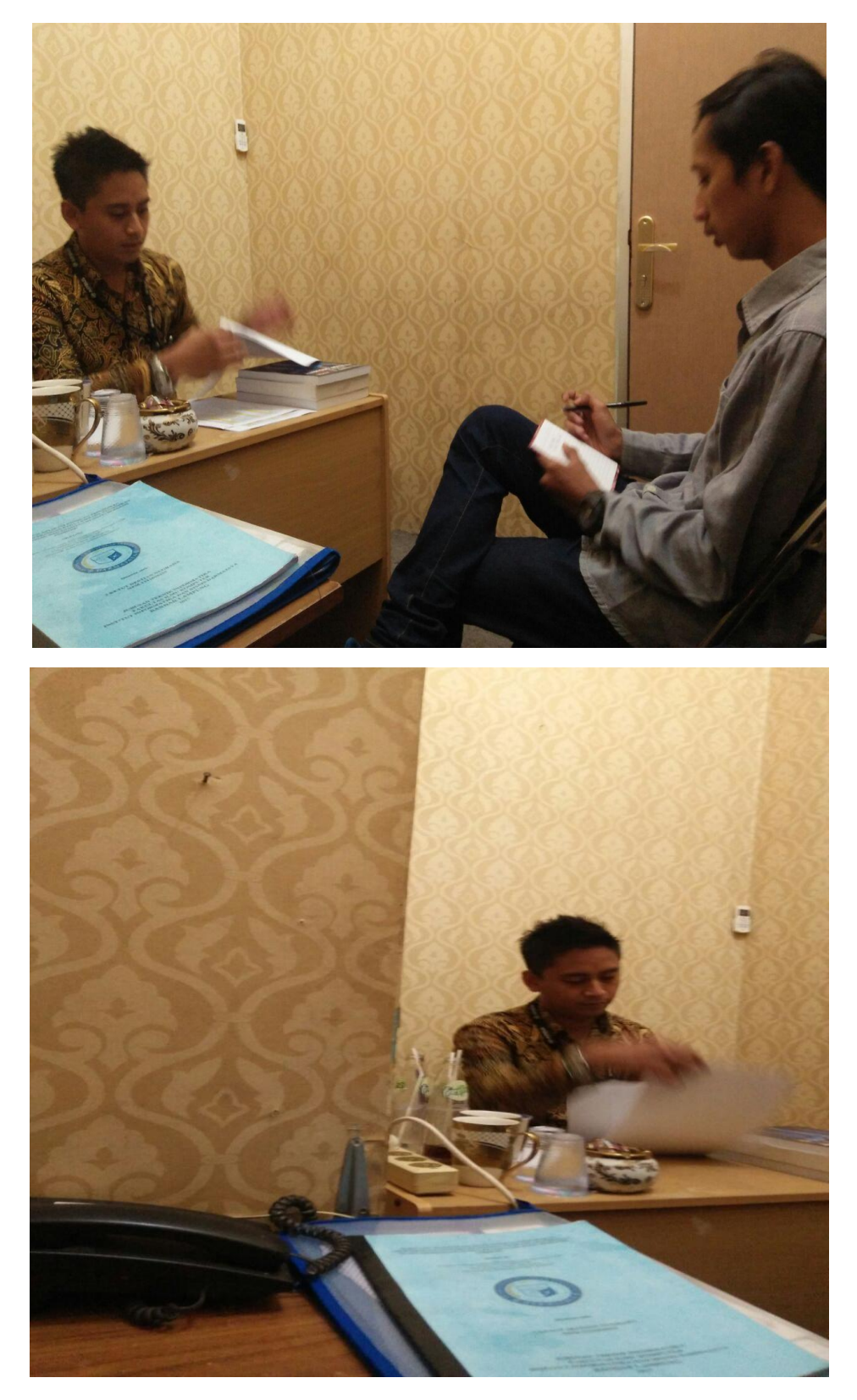

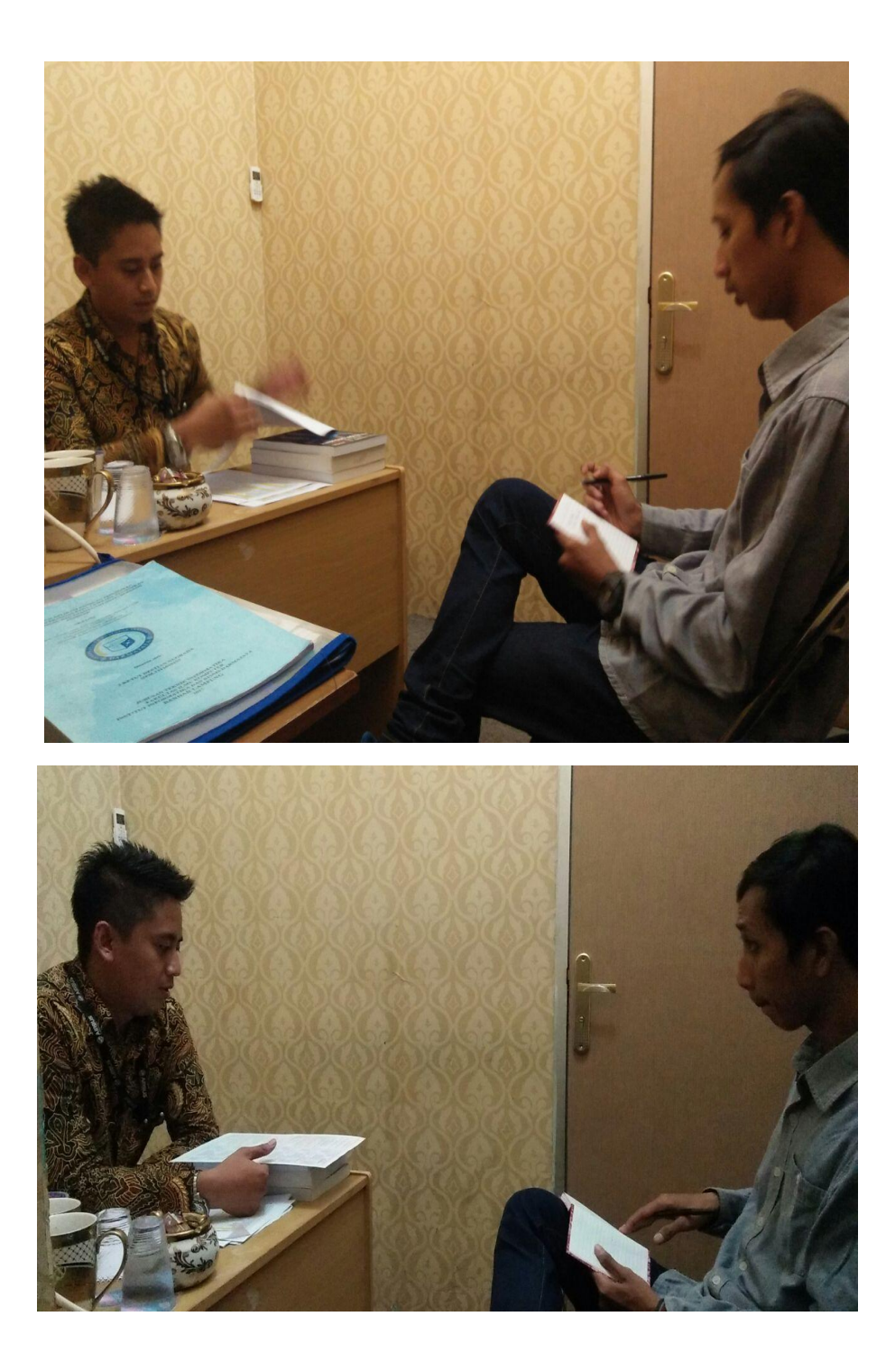